# **Facebook**

# **et autres médias sociaux**

Guide pour un usage sécuritaire et responsable à l'intention des élèves et des parents

## Collège François-de-Laval

(Petit Séminaire de Québec)

août 2011

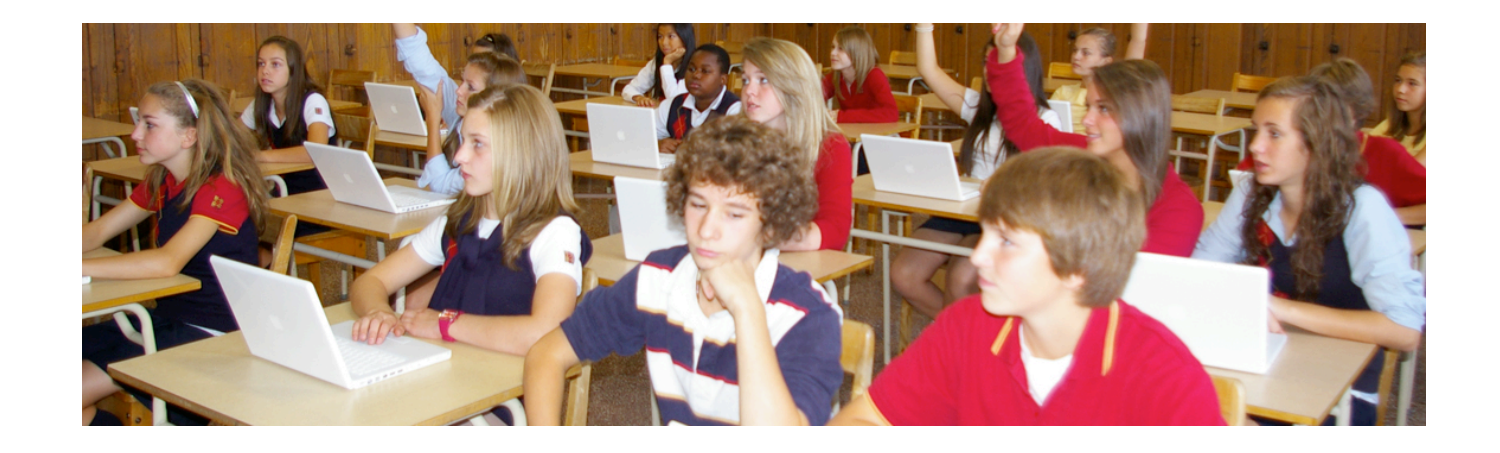

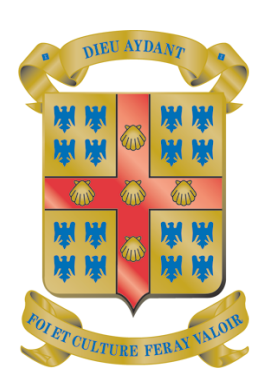

# Les médias sociaux, qu'est-ce que c'est?

Les médias sociaux sont des sites Internet ou des applications qui permettent à leurs utilisateurs de communiquer entre eux et de partager de l'information et du contenu numérique. Les médias sociaux les plus connus sont les suivants :

- Les sites de réseautage : Facebook, Foursquare, MySpace et LinkedIn
- Les sites de partage de vidéos et de photos : Flickr, Picasa et Youtube
- Les blogues personnels et les sites de micro-blogage comme Twitter et Skyblog
- Les encyclopédies en ligne comme Wikipedia et Sidewiki

Les médias sociaux ont connu un essor fulgurant dans les dernières années. Rares sont les jeunes et les adultes qui n'utilisent pas l'une des plateformes précédemment mentionnées. De nombreux organismes, entreprises, journaux, politiciens, personnalités publiques et athlètes ont leurs comptes Twitter et Facebook.

Nous vivons dans l'ère numérique où l'information circule rapidement et est accessible instantanément. Les médias sociaux présentent des avantages intéressants pour rester en contact avec d'autres personnes, s'informer, partager des connaissances, développer des communautés, partager des photos ou des vidéos, diffuser des documents, développer des relations d'affaires, trouver des emplois ou recruter, faire la diffusion et la promotion d'événements, etc. Cependant, une utilisation inappropriée de ces espaces peut comporter des pièges. Ces pièges peuvent être évités grâce à une utilisation sécuritaire et responsable des médias sociaux.

Ce guide présente des faits et des conseils qui ont pour but de guider les utilisateurs des médias sociaux.

Le média social le plus utilisé actuellement par les jeunes est Facebook. Les conseils de ce guide sont donc rédigés en fonction de ce réseau, mais plusieurs d'entre eux valent pour les autres médias sociaux.

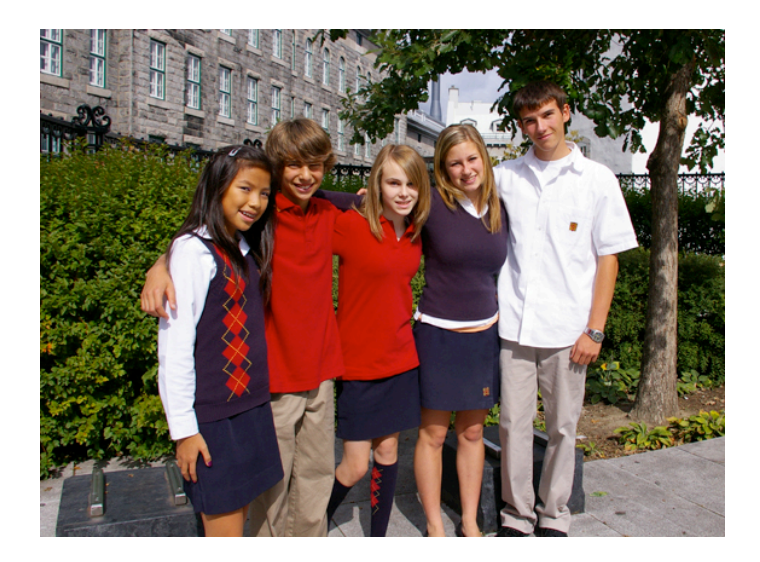

# **Qu'est-ce que Facebook ?**

Facebook est un réseau social sur Internet permettant à toute personne possédant un compte de créer son profil et d'y publier des informations, dont elle peut contrôler la visibilité par les autres personnes possédant ou non un compte. L'usage de ce réseau s'étend du simple partage d'informations d'ordre privé (par le biais de photographies, liens, textes, etc.) à la constitution de pages et de groupes visant à faire connaître des institutions, des entreprises ou des causes variées1.

Facebook n'est pas qu'un service qui permet à ses utilisateurs de regrouper des amis. C'est une entreprise très lucrative qui génère des milliards de dollars grâce à la publicité présentée sur les pages. Les renseignements des utilisateurs permettent de leur présenter de la publicité qui

les rejoint. 1 «Facebook», *Wikipedia*, [En ligne], http://fr.wikipedia.org/wiki/Facebook (Page consultée le 11 mai 2011).

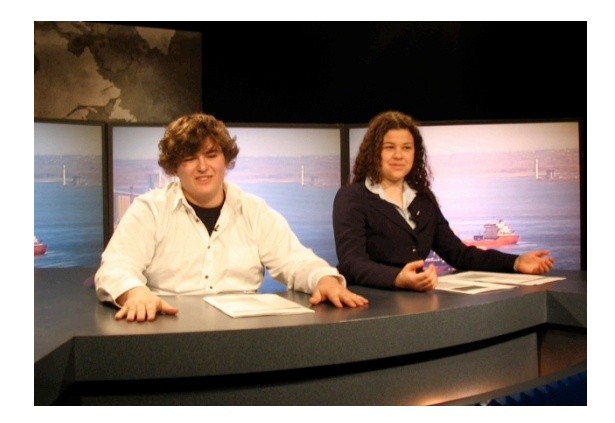

### **Les conditions d'utilisation de Facebook**

Lorsque vous installez un logiciel ou une application sur votre ordinateur, sur votre portable ou sur votre *ipod*, lisez-vous attentivement les conditions d'utilisation avant de cochez «j'accepte»? Très peu de gens se donnent la peine de lire ces longs documents qui contiennent pourtant de nombreux détails qui régissent l'utilisation que vous en ferez.

Si vous possédez un compte Facebook, vous avez accepté ses conditions d'utilisation. Certains extraits importants apparaissent dans ce guide, mais nous vous invitons à lire les «Conditions d'utilisation de Facebook» dans leur intégralité. Elles sont disponibles à l'adresse http://www.facebook.com/terms.php. Ce que vous y lirez pourrait vous inciter à modifier vos comportements lorsque vous interagissez sur Facebook.

*Avis aux parents : lisez la politique de confidentialité des sites que votre enfant visite*.

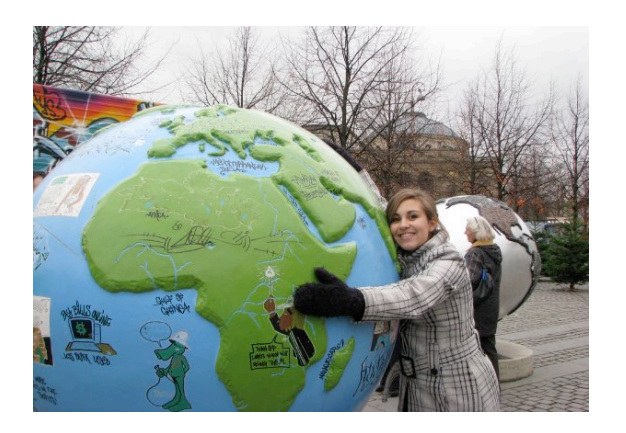

### **Facebook est un espace public Et les droits d'auteur?**

Même si vous avez une page **personnelle** Facebook, celle-ci est un espace public. Vous publiez de l'information, vous commentez les publications des autres, vous émettez des opinions. Dès que vous partagez du contenu ou des renseignements, ils ne font plus partie de votre vie privée. Selon vos paramètres de confidentialité, vos publications peuvent être lues par vos amis, les amis de vos amis et par tout le monde, même ceux qui n'ont pas de compte Facebook (Voir la rubrique «Sécurité et paramètres de confidentialité»). **Dès que vous entrez dans la sphère publique de Facebook, vous renoncez en quelque sorte à votre droit à la vie privée.**

Tout ce que vous publiez sur Facebook ou sur un autre média social peut être repris par une autre personne qui peut le diffuser à son tour de la façon dont elle le désire, dans un ton différent ou hors contexte. **Dès que vous publiez quelque chose, vous perdez le contrôle de sa diffusion**. Ne publiez surtout pas de renseignements confidentiels ni de contenu qui est diffamatoire, offensif, embarrassant ou qui contrevient à n'importe quelle réglementation applicable au Québec, au Canada et même dans le monde, puisque vos propos peuvent être lus n'importe où sur la planète. La règle à suivre est la suivante : **dans le doute, s'abstenir**.

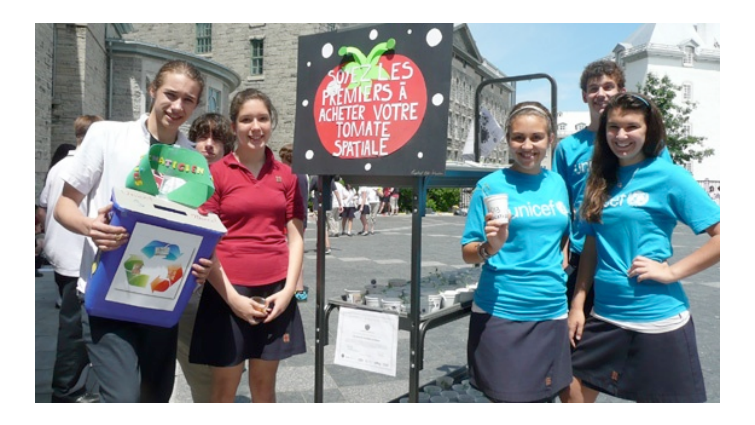

Lorsque vous publiez du contenu qui peut être protégé par des droits d'auteur comme des photos, des textes, de la musique ou des vidéos, **vous léguez vos droits à Facebook**. Vous «**accordez** une **licence non-exclusive, transférable, souslicenciable, sans redevance et mondiale** pour l'utilisation des contenus de propriété intellectuelle que vous publiez sur Facebook ou en relation à Facebook («licence de propriété intellectuelle»). Cette licence de propriété intellectuelle se termine lorsque vous supprimez vos contenus de propriété intellectuelle ou votre compte, sauf si votre compte est partagé avec d'autres personnes qui ne l'ont pas supprimé<sup>2</sup>».

#### **On peut, d'une certaine façon, affirmer que ce que vous publiez ne vous appartient plus !**

Pour céder nos droits, nous devons bien sûr d'abord en être propriétaire. Autrement dit, il ne faut pas publier de contenu qui ne nous appartient pas.

<sup>2</sup> Facebook, «Conditions d'utilisation» [en ligne] http://www.facebook.com/terms.php (page consultée le 18 avril 2011).

**La sécurité et les paramètres de confidentialité sur Facebook**

#### **Informations de base (Entrer en contact sur Facebook)**

Vous pouvez d'abord personnaliser à qui vous donner l'accès à vos informations personnelles en cliquant sur «**Afficher les paramètres***»*.

Vous ne pouvez pas modifier l'accès à votre nom, à votre photo de profil, à votre sexe, à vos réseaux et à votre nom d'utilisateur. Ces informations sont accessibles à «tout le monde». Facebook affirme que cette information est essentielle pour vous aider à connecter avec vos amis et avec votre famille4.

Vous pouvez personnaliser l'accès aux autres informations de cette section comme votre ville d'origine, vos activités et vos expériences. **Nous vous suggérons de choisir l'option «Amis seulement» pour chacun de ces items.**

#### *Avis aux parents :*

*Commencez à parler à vos enfants de la valeur des renseignements personnels dès leur plus jeune âge.*

### **Les paramètres de confidentialité**

• Nous vous invitons à lire la rubrique «**Contrôler vos infos**» disponible sur Facebook à l'adresse https://www.facebook.com/privacy/explanation.php. Nous présentons ci-dessous les extraits que nous jugeons les plus importants. **1.**

• Vous pouvez contrôler ce qui peut être vu par les autres et par les applications que vous utilisez sur Facebook en configurant vos paramètres de confidentialité.

Vous pouvez partager vos informations3 :

- **Avec vos amis seulement** : Il s'agit des amis que vous acceptez volontairement.
- **Avec les amis de vos amis** : Cette option permet à un large public d'avoir accès au contenu de votre profil. Puisque les amis de vos amis ne sont pas nécessairement vos amis... la prudence est de mise.
- **Avec tout le monde** : Cette option permet à tous les abonnés de Facebook ainsi qu'à tous les internautes (même s'ils ne sont pas inscrits sur ce site de réseautage) d'avoir accès à vos renseignements personnels. Par exemple, si quelqu'un entre votre nom dans un moteur de recherche (comme Google), toutes les informations que vous aurez rendues disponibles à **tout le monde** apparaîtront dans les résultats de la recherche. En choisissant cette option, vous dites adieu à la confidentialité.

Voici la démarche à suivre pour configurer vos paramètres de confidentialité.

Cliquez sur **«Comptes»** dans le haut à droite, puis sur «**Paramètres de confidentialité**». Vous pouvez alors modifier les paramètres de chacune des 4 sections ci-dessous.

#### **Partage sur Facebook**

Vous pouvez contrôler qui voit chacune de vos publications, comme votre statut, vos photos, vos vidéos, des informations que vous divulguez et des contenus que d'autres communiquent à votre propos (commentaires sur vos publications et vidéos dans lesquelles vous apparaissez).

Facebook vous propose un ensemble de paramètres prédéfinis par défaut pour chacun de ces items. Nous vous suggérons plutôt de personnaliser vos paramètres de confidentialité (cliquez sur «Personnaliser les paramètres»). Nous vous suggérons également de choisir le plus possible l'option «Amis seulement». Vous pouvez même exclure certaines personnes ou certaines de vos listes d'amis en tapant leurs noms.

4 Facebook, «Contrôler vos infos», [En ligne],

https://www.facebook.com/privacy/explanation.php (page consultée le 27 mai 2011). <sup>5</sup> *Idem*. 6 *Idem*.

#### **1. Applications et sites web**

Les jeux auxquels vous jouez et les applications que vous utilisez sur Facebook peuvent demander un accès à vos informations personnelles. Ceux-ci «ne peuvent voir que les informations auxquelles vous avez appliqué le paramètre **Tout le monde**. Pour accéder à d'autres informations, les applications doivent vous en demander la permission et ne peuvent le faire que si elles en ont besoin pour fonctionner<sup>5</sup>»

#### **Listes de personnes et applications bloquées**

Cette section vous permet de bloquer certaines personnes pour les empêcher de communiquer avec vous ou de voir vos informations sur Facebook. Vous pouvez également indiquer que vous souhaitez ignorer les invitations à utiliser une application envoyée par certaines personnes, de même que voir une liste des applications que vous avez bloquées et qui ne peuvent pas accéder à vos informations ou vous contacter6.

<sup>3</sup> CSQ, *Les médias sociaux, des outils aussi utiles que redoutables*, février 2011.

### **Mise en garde particulière 2.** Mise en garde particulière<br> **2. Concernant les photos et les vidéos**<br> *Lous pouvez d'abord contrête qui peut voir les photos et les*

Vous devez d'abord être conscient que des utilisateurs de Facebook peuvent publier des photos et des vidéos de vous sans demander votre consentement. Certaines d'entre elles pourraient être compromettantes ou embarrassantes.

Ensuite, ce qui peut être davantage nuisible, c'est qu'un utilisateur peut identifier les personnes qui se trouvent sur une photo ou sur une vidéo simplement en pointant le curseur sur leur corps et en inscrivant leur nom7. Une fois cette opération complétée, les photos apparaissent automatiquement sur le profil des personnes indiquées. Par exemple, si une personne fait une recherche sur votre nom, les photos de vous qui ont été identifiées par d'autres utilisateurs apparaîtront avec les résultats de recherche. Et si vous permettez à **tout le monde** de voir vos photos de profil, cette photo sera accessible simplement en tapant votre nom dans un moteur de recherche.

Vous pouvez d'abord contrôler qui peut voir les photos et les vidéos dans lesquelles vous êtes identifié (apparaissant sur votre profil) en configurant vos paramètres de confidentialité. **Vous pouvez aussi faire en sorte que personne ne voit les photos dans lesquelles vous êtes identifié**. Pour ce faire : Dans : Personnaliser les paramètres

 Choses que d'autres partagent Photos et vidéos dans lesquelles vous avez été identifié(e)

Choisissez l'option **«personnaliser»** puis **«seulement moi».**

Vous pouvez également retirer les identifications sur les photos et les vidéos en survolant votre nom dans la description sous la photo ou la vidéo et en cliquant sur «Retirer l'identification». De cette façon, cette photo ou cette vidéo n'apparaîtra pas dans votre profil, mais elle apparaîtra tout de même dans les photos ou les vidéos de l'utilisateur qui l'avait publiée. Pour que la photo ou la vidéo ne soit plus publiée, vous devez le demander à l'auteur. **Consultez régulièrement la section de vos photos pour en vérifier le contenu.** Pour ce faire, cliquez sur «Photos» sous l'image de votre profil.

### **Souriez, votre futur employeur vous regarde sur Facebook...**

Vous apparaissez sur une photo, prise il y a 3 ans lors d'une fête, en train de consommer de l'alcool. Vous postulez, à 18 ans, pour un emploi de moniteur dans un camp de vacances ou bien à 23 ans pour un poste d'enseignant ou encore bien d'autres possibilités. L'employeur fait une courte recherche sur vous dans Google et tombe sur cette photo embarrassante. Le verdict : on ne veut pas vous embaucher, car ce que vous projetez sur la photo ne correspond pas aux valeurs ou aux objectifs de l'organisation. Les journaux et Internet regorgent d'exemples du genre. Cet exemple s'applique à vos photos, mais aussi sur les opinions ou sur les commentaires que vous émettez.

7 CSQ, *Les médias sociaux, des outils aussi utiles que redoutables*, février 2011.

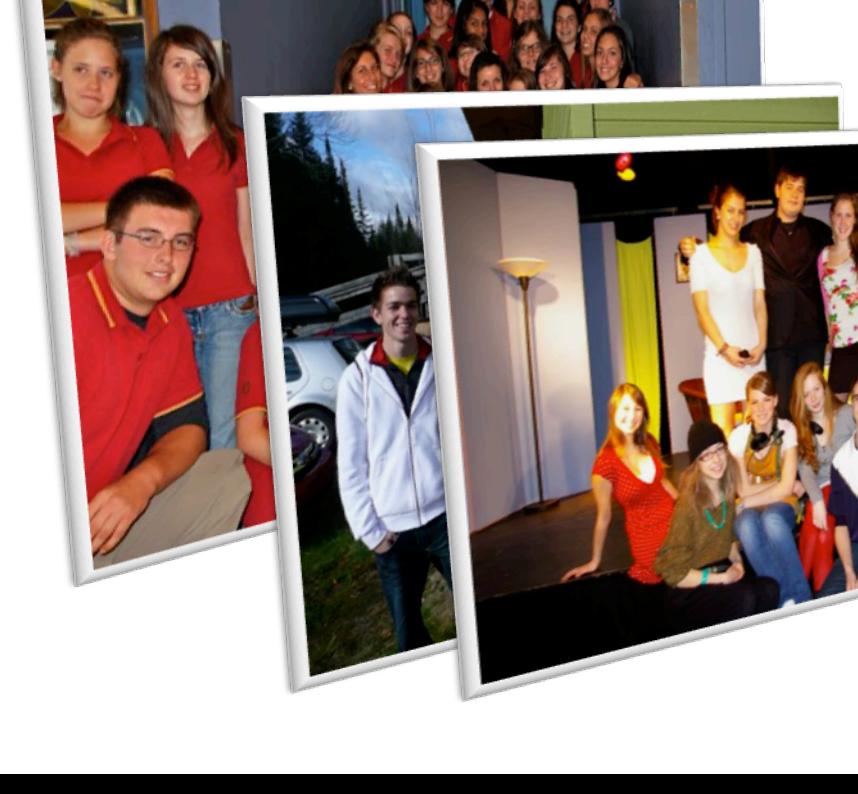

![](_page_5_Picture_0.jpeg)

**Fonction Alertes**

À chaque fois que quelqu'un vous envoie un message, vous identifie dans une publication, ou écrit sur votre babillard, vous pouvez en être informé par courriel ou par message texte. Cette option est particulièrement utile si vous n'utilisez pas souvent Facebook. Pour activer les fonctions Alertes, Cliquez sur «Compte» (dans le haut à droite) puis sur «Paramètres du Compte».

#### **Testez ce qu'un ami peut voir de votre profil**

Lorsque vous êtes dans cette section, vous pouvez tester ce qu'un ami peut voir de votre profil. Cliquez sur «Aperçu de mon profil», tapez le nom d'un de vos amis et votre profil s'affichera tel qu'il peut le voir.

![](_page_5_Picture_5.jpeg)

![](_page_5_Picture_6.jpeg)

### **3. Paramètres de confidentialité appliqués à des listes 4.**

Vous pouvez créer des listes d'amis et appliquer des paramètres de confidentialité différents à chacune de ces listes. Vous pourriez, par exemple, regrouper vos amis de l'école dans une liste, vos collègues de travail dans une autre, puis les membres de votre famille, vos amis les plus proches, etc. Selon la proximité que vous avez avec chacun de ces groupes, vous pouvez choisir de divulguer certains de vos renseignements à un groupe, mais pas à un autre.

Démarche à suivre :

- Dans le menu de gauche, sous votre photo, cliquez sur «Amis».
- Dans le haut à droite, cliquez sur «+ Modifier la liste d'amis», puis sur «+ Créer une liste».
- Donnez un nom à votre liste, par exemple «Amis de l'école».
- Sélectionner les amis que vous voulez ajouter à cette liste.
- Allez ensuite dans vos paramètres de confidentialité. Dans la section «Partage sur Facebook», cliquez sur «personnaliser les paramètres», puis, pour chacune des catégories, indiquez les listes d'amis pour lesquelles vous ne voulez pas divulguer vos publications.

*«Nous avons appris à la génération précédente à ne pas parler aux étrangers; les enfants d'aujourd'hui doivent savoir que seules les personnes qu'ils connaissent déjà devraient devenir leurs amis en ligne. Et puisque ce qu'ils affichent aujourd'hui risque d'avoir une incidence sur leur vie plus tard, ils doivent aussi apprendre à «penser avant de cliquer8».*

*À partir du moment où vous publiez quelque chose, vous perdez le contrôle de sa diffusion.*

<sup>8</sup> Dudart, Valérie, «Facebook expliqué aux enseignants, mais aux autres aussi», *Momi Clic*, 2009, [En ligne] http://www.momiclic.be/IMG/pdf\_Facebook\_ explique\_aux\_enseignantOK-2.pdf (page consultée le 2 mai 2011)

<sup>9</sup> Entreprise et Médias Sociaux : l'importance de la charte d'utilisation, [En ligne], http://www.emilieogez.com/mediassociaux/quelques-conseils-pour-creer-etmettre-en-place-une-charte-dutilisation-desmedias-sociaux/ (page consultée le 27 avril 2011).

### **Recommandations**

Vous ne devriez accepter comme amis que des personnes que vous connaissez déjà, que vous avez déjà rencontrées. Facebook devrait être un outil pour vous permettre de rester en contact avec vos amis d'enfance, vos amis d'école, votre famille et vos connaissances.

Ne divulguez pas d'informations personnelles comme votre adresse, votre numéro de téléphone et votre année de naissance. En ce qui concerne votre année de naissance, cela permet de connaître automatiquement votre âge et aussi de faire le lien avec d'autres données confidentielles comme votre numéro de permis de conduire ou d'assurance maladie.

Soyez prudent quant à la divulgation de l'endroit où vous vous situez.

#### **Votre page ne devrait pas être un journal**

**personnel**. Ne publiez pas de renseignements confidentiels ni de photos qui pourraient vous embarrasser ou embarrasser d'autres personnes.

Sachez qu'Internet est permanent. À partir du moment où vous publiez quelque chose, **vous perdez le contrôle de sa diffusion**. Vos publications font en quelque sorte partie d'un registre permanent. Même lorsque vous supprimez une publication, le contenu de celle-ci peut avoir été partagé à d'autres personnes et peut égaler demeurer indexé dans les moteurs de recherche pendant un certain temps. Toutes vos activités seront tôt ou tard visibles<sup>9</sup>.

### **Protection des mineurs**

Les enfants de moins de 13 ans ne doivent pas s'inscrire sur Facebook ni fournir d'informations personnelles les concernant<sup>10</sup>. Les personnes de 13 ans et plus ne peuvent pas non plus communiquer d'informations sur des personnes de moins de 13 ans.

Tant qu'ils n'ont pas atteint l'âge de 18 ans, les mineurs ne peuvent pas avoir de profil public (pour les moteurs de recherche) et ce qu'ils publient ne peut être vu que par leurs amis, les amis de leurs amis et les réseaux auxquels ils appartiennent, même lorsque c'est le paramètre «**Tout le monde»** qui a été appliqué. Cela ne s'applique pas à leur nom, image de profil, sexe et réseaux qui peuvent être vus par tout le monde, et ce, pour permettre aux amis du monde réel de les retrouver facilement<sup>11</sup>.

### **Autorisation parentale**

Facebook recommande aux mineurs de 13 ans et plus de demander l'autorisation à leurs parents avant d'envoyer à quiconque des informations les concernant via Internet et encourage les parents à sensibiliser leurs enfants aux pratiques d'utilisation d'Internet en toute sécurité. Des informations sont à la disposition des parents à l'adresse https://www.facebook.com/help/?page=937&hlo c=fr\_FR pour les aider à discuter avec leurs enfants de l'utilisation d'Internet en toute sécurité.

<sup>10</sup> Facebook, Déclaration des droits et responsabilités (Conditions d'utilisation), [En ligne], https://www.facebook.com/terms.php (page consultée le 27 avril 2011).

<sup>11</sup> Facebook, ««Contrôler vos infos».

![](_page_7_Picture_0.jpeg)

## *Promouvoir le dynamisme*

# Conditions d'utilisation de la page Facebook «Collège François-de-Laval (Petit Séminaire de Québec)»

Les médias sociaux nous offrent l'opportunité de communiquer avec le monde entier. En tant que maison d'enseignement ouverte sur le monde, innovante et en constante évolution, le Collège François-de-Laval (Petit Séminaire de Québec) approuve l'utilisation des médias sociaux pour permettre à la communauté du Collège François-de-Laval (anciens, élèves, parents et personnel) d'être informés et d'échanger sur la vie au Collège.

La page Facebook «Collège François-de-Laval (Petit Séminaire de Québec)» (facebook.com/petitseminairedequebec) a été créée en mars 2011 pour promouvoir le dynamisme de l'institution et des gens qui le fréquentent ou qui l'ont fréquenté.

Le personnel, les élèves, les parents, les anciens et autres amis du Collège qui sont utilisateurs de ce média social sont invités à joindre cette page.

**facebook.com/petitseminairedequebec**

![](_page_8_Picture_0.jpeg)

## *Participer aux échanges*

# Conditions d'utilisation de la page Facebook «Collège François-de-Laval (Petit Séminaire de Québec)»

### **Déclaration des conditions d'utilisation**

Cette Déclaration des conditions d'utilisation régit la relation entre le Collège François-de-Laval (le Collège) et les utilisateurs de la page Facebook «Collège François-de-Laval (Petit Séminaire de Québec)» (la Page).

- 1. Votre utilisation de la Page indique votre acceptation de la présente déclaration.
- 2. Le Collège encourage les utilisateurs de Facebook à joindre la Page du Collège, à regarder les publications et à participer aux échanges suscités par celles-ci.
- 3. Toute publication doit être en lien avec les activités du Collège : activités éducatives et complémentaires, parascolaires, culturelles et sportives.
- 4. Toute publication doit être rédigée de façon respectueuse et dans un langage approprié à un établissement scolaire.
- 5. Tous les utilisateurs peuvent promouvoir leurs activités si celles-ci sont des activités du Collège.
- 6. Tous les utilisateurs peuvent commenter les publications : les commentaires doivent être respectueux et constructifs. Aucune attaque personnelle envers une personne ou envers le Collège ne sera tolérée.
- 7. Ne publiez pas de renseignements confidentiels ni de contenu qui est diffamatoire, offensif, embarrassant ou qui contrevient à n'importe quelle réglementation applicable au Québec ou au Canada. Dans le doute, s'abstenir.
- 8. Si vous croyez qu'un commentaire mérite une réponse de la part du Collège, mentionnez-le à un administrateur.
- 9. Les parents ou tuteurs légaux des élèves qui apparaissent sur des photos ou des vidéos doivent avoir signé le *formulaire de consentement requis*. Puisque les utilisateurs de la Page ne disposent pas de cette information, seuls les administrateurs peuvent publier des photos et des vidéos. Les utilisateurs de la Page peuvent proposer aux administrateurs la publication de photos et de vidéos.
- 10. La Page ne peut pas être utilisée pour les communications entre les élèves ou pour les communications entre le personnel et les élèves. Le portail du Collège a été conçu pour ce type de correspondance privée.

![](_page_9_Picture_0.jpeg)

### **Recherche et rédaction Consultants**

Pierre-Luc Pouliot, édimestre, Collège François-de-Laval Pierre-Thomas Choquette, stratège interactif

### **Références bibliographiques**

Stéphane Dion, conseiller principal, Cabinet de relations publiques NATIONAL

Cisco, «Cisco Social Media Policy, Guidelines and FAQs», juin 2010, [En ligne], http://www.slideshare.net/CiscoSystems/ciscosocial-media-guidelines-june-2010 (page consultée le 28 avril 2011).

CSQ, *Les médias sociaux, des outils aussi utiles que redoutables*, février 2011.

Dudart, Valérie, «Facebook expliqué aux enseignants, mais aux autres aussi», *Momi Clic*, 2009, [En ligne], http://www.momiclic.be/IMG/pdf\_Facebook\_explique\_aux\_enseignantOK-2.pdf (page consultée le 2 mai 2011).

«Entreprise et Médias Sociaux : l'importance de la charte d'utilisation», [En ligne],

http://www.emilieogez.com/medias-sociaux/quelques-conseils-pour-creer-et-mettre-en-place-une-charte-dutilisation-desmedias-sociaux/ (page consultée le 18 avril 2011).

«Facebook», *Wikipedia*, [En ligne], http://fr.wikipedia.org/wiki/Facebook (Page consultée le 11 mai 2011).

Facebook, «Contrôler vos infos», [En ligne],

https://www.facebook.com/privacy/explanation.php (page consultée le 27 avril 2011).

Facebook, «Politique de confidentialité de Facebook», [En ligne], https://www.facebook.com/policy.php (page consultée le 27 avril 2011).

Facebook, Déclaration des droits et responsabilités (Conditions d'utilisation), [En ligne], https://www.facebook.com/terms.php (page consultée le 27 avril 2011).

IBM, «IBM Social Computing Guidelines», [En ligne], http://www.ibm.com/blogs/zz/en/guidelines.html (page consultée le 27 avril 2011).

Ogilvy, «Ogilvy PR Global Social Media Guidelines 2010: Draft», [En ligne], http://blog.ogilvypr.com/2010/02/empoweringcommunicators-via-a-social-media-policy/ (page consultée le 27 avril 2011).

The Coca-Cola Company, «Online Social Media Principles», [En ligne http://www.thecocacolacompany.com/socialmedia/ (page consultée le 3 mai 2011).

![](_page_9_Picture_19.jpeg)

Collège François-de-Laval

6, rue de la Vieille-Université Québec (Québec) G1R 5X8 (418) 694-1020

www.psq.qc.ca